УЧЕБНЫЕ ПРЕЗЕНТАЦИИ ДЛЯ ОБУЧЕНИЯ ИНОСТРАННЫМ ЯЗЫКАМ: "ЭТАПЫ СОЗДАНИЯ

Т.Е Алексеева Канд. Пед. Наук, доцент, Академия права и управления **ФСИН** 

### УЧЕБНАЯ ПРЕЗЕНТАЦИЯ - …

- ❑ Введение и первичное закрепление грамматического материала,
- ❑ Презентация и семантизация новых лексических единиц,
- ❑ Развитие навыков и умений в различных видах РД( чтение и аудирование),
- ❑ Расширение кругозора обучающихся по

изучаемой теме.

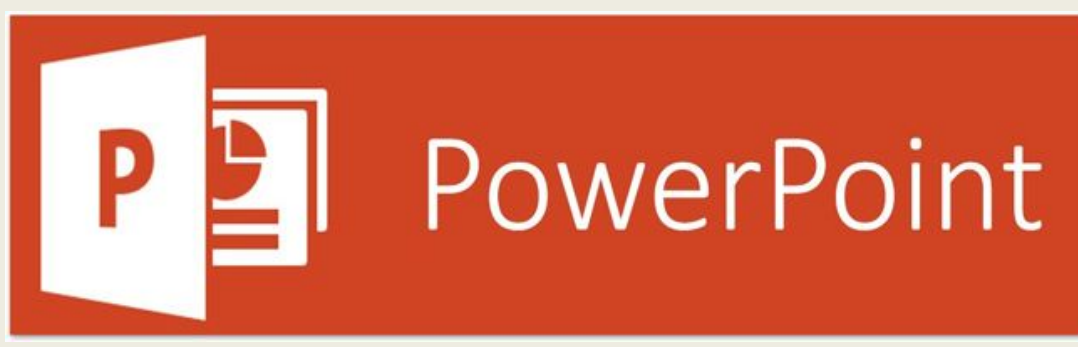

# ◼**Разработка сценария программного средства,** ◼**Отбор и подготовка материалов к программной реализации,** ◼**Компьютерная реализация,** ◼**Разработка методических подходов к организации занятия с применением средства**

ЭТАПЫ СОЗДАНИЯ

### 1 ЭТАП – РАЗРАБОТКА СЦЕНАРИЯ

Продумывание **концепции** представления информации в зависимости от содержания.

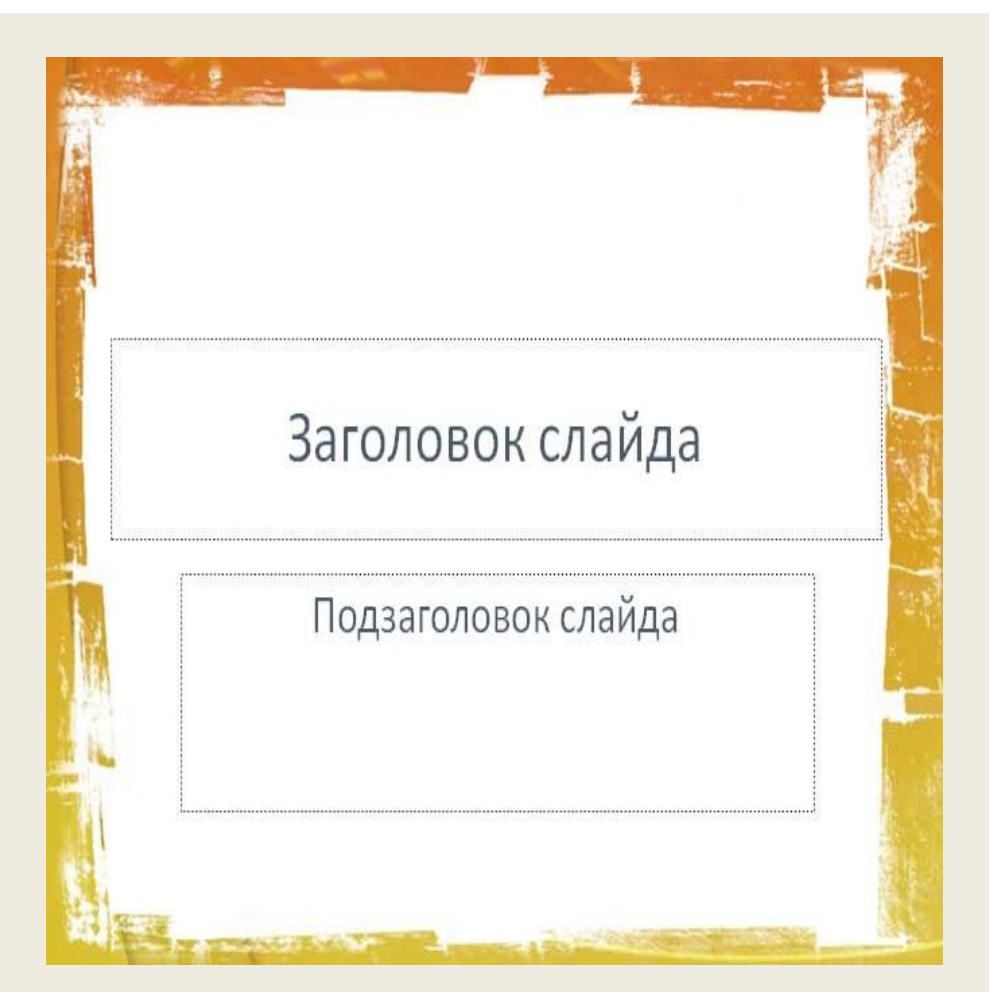

## 2-Й ЭТАП – ОТБОР И ПОДГОТОВКА МАТЕРИАЛОВ

**Отобрать, систематизировать и структурировать учебную**

**информацию Составить покадровое представление сценария( текст, который не должен совпадать с речью диктора; рисунки, схемы, фотографии**)

**Продумать анимацию, переходы и звуковое сопровождение**

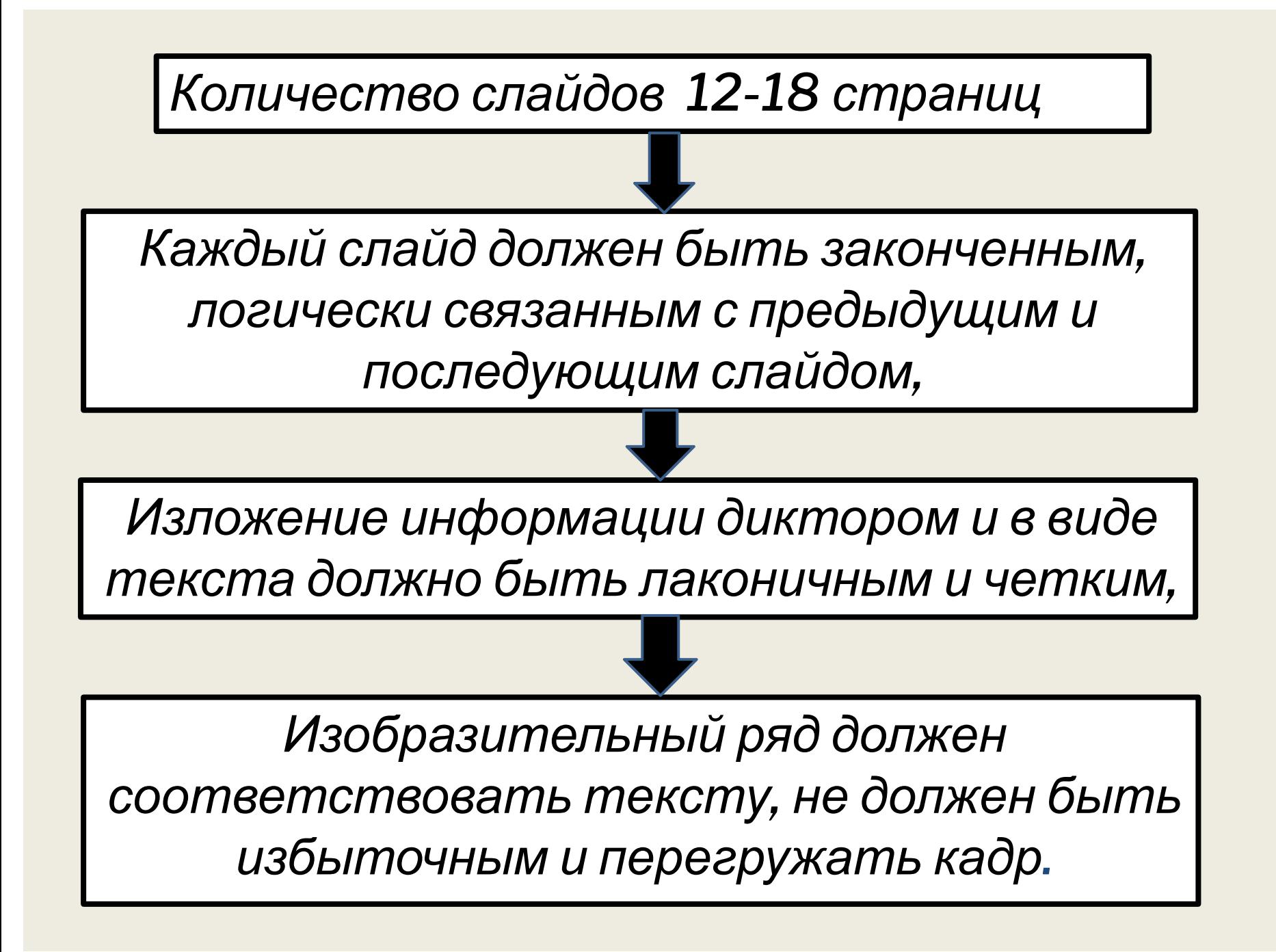

### 3 ЭТАП – КОМПЬЮТЕРНАЯ РЕАЛИЗАЦИЯ

#### Необходимые умения:

- ◼ Сканировать, копировать из Интернета и редактировать фотографии и рисунки;
- ◼ Вводить и редактировать заголовки слайдов и текст;
- Оформлять слайды графически с помощью рамок, подчеркивания, выделения цветом;
- ◼ Записывать звуковое сопровождение и синхронизировать его с изображением;
- Пользоваться опцией «Настройка действия» задавать режим функционирования программы, порядок перехода к следующему слайду, возвращения при необходимости к предыдущим слайдам;
- Пользоваться опцией «Настройка анимации» введение элементов анимации – вход, перемещение, изменение и выход изображения и текстового сопровождения.

## 4 ЭТАП – РАЗРАБОТКА МЕТОДИЧЕСКИХ ПОДХОДОВ К ОРГАНИЗАЦИИ ЗАНЯТИЯ.

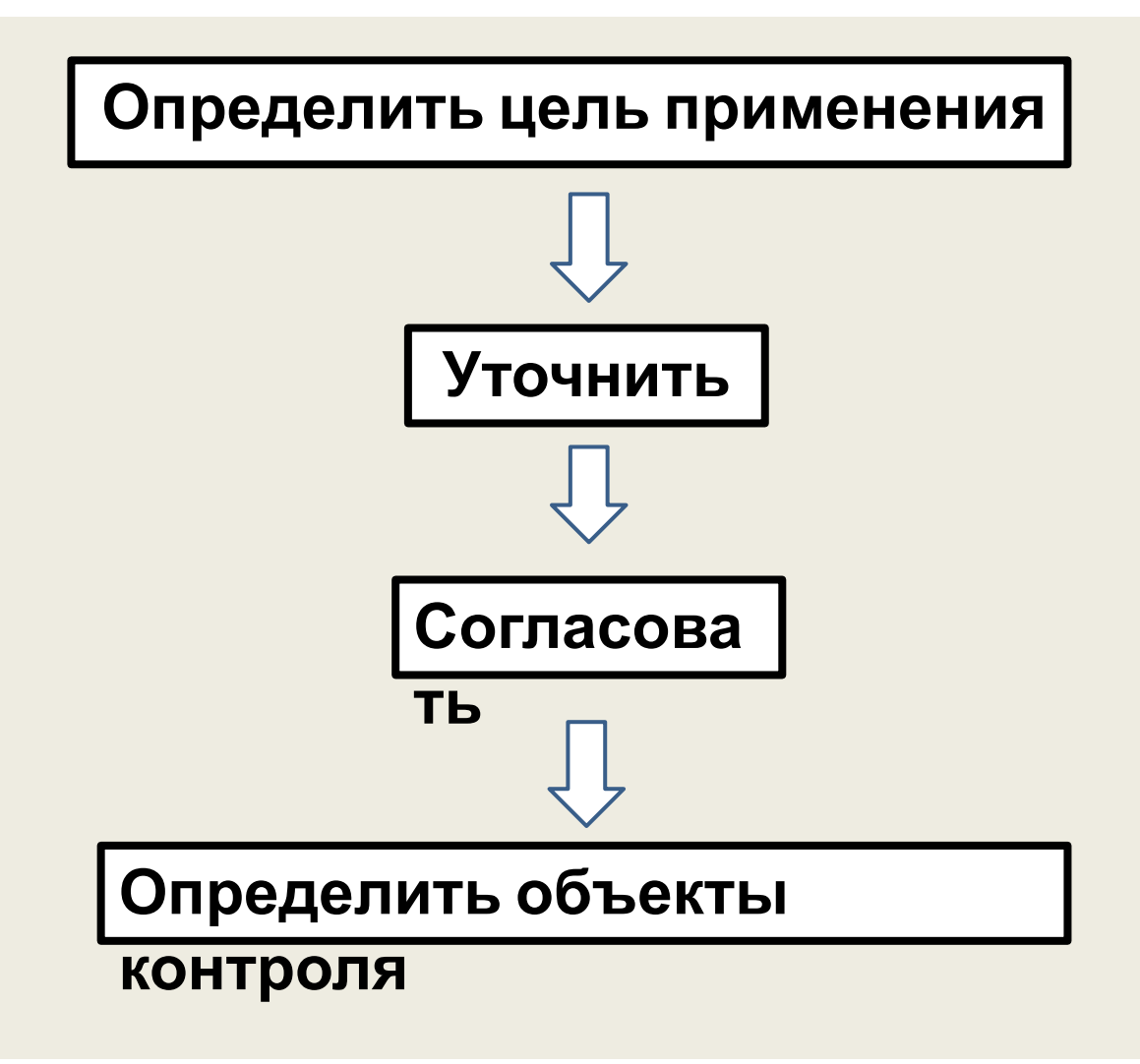

## УЧЕБНЫЕ ЗАДАЧИ:

◼**Введение темы**

◼**Визуализация информации после прочтения текста**

◼**Повторение устной темы и в качестве опоры при опросе( без звукового сопровождения)** ◼**Обучающиеся могут работать с**

**презентацией самостоятельно, выполняя контрольное задание**

## ФИЗИОЛОГИЧЕСКИЕ ОСОБЕННОСТИ ВОСПРИЯТИЯ ИНФОРМАЦИИ С ЭКРАНА:

- Воздействие анимации на подсознание человека значительно сильнее, чем обычное видеоизображение;
- **Любой фоновой рисунок повышает** утомляемость глаз обучающихся и снижает эффективность восприятия материала;

<sup>◼</sup>*Включение в качестве фонового сопровождения нерелевантных звуков (песен, мелодий) приводит к быстрой утомляемости, рассеиванию внимания и снижения производительности обучения;*

<sup>◼</sup>*Украшения акцентируют внимание пользователя, однако их непродуманное использование может не столько привлечь внимание к конкретной информации, сколько дезорганизовать его*

### **РЕКОМЕНДАЦИИ:**

- ❑ Оформлять фон и текст контрастными цветами
- ❑ Ограничивать объем текстовой информации
- ❑ Избегать использование только прописных букв или курсива, так как это снижает скорость чтения
- ❑ Использовать оптимальный размер шрифта, не использовать более двух видов шрифтов
- ❑ Выравнивать текст по левому краю, так как текст, выровненный с обеих сторон, сложен для чтения
- ❑ Представлять текст статично
- ❑ Избегать пестроты форм